# sicurezza dei sistemi Windows

1

# fonte

M. E. Russinovich, D.A. Solomn, A. Ionescu Windows Internals 5th ed. Microsoft Press

#### summary

- Architettura
- Oggetti e loro attributi di sicurezza
- Soggetti e loro attributi di sicurezza
- Security reference monitor – algoritmo di controllo di accesso
- Autenticazione
- User Access Control

# architettura di windows

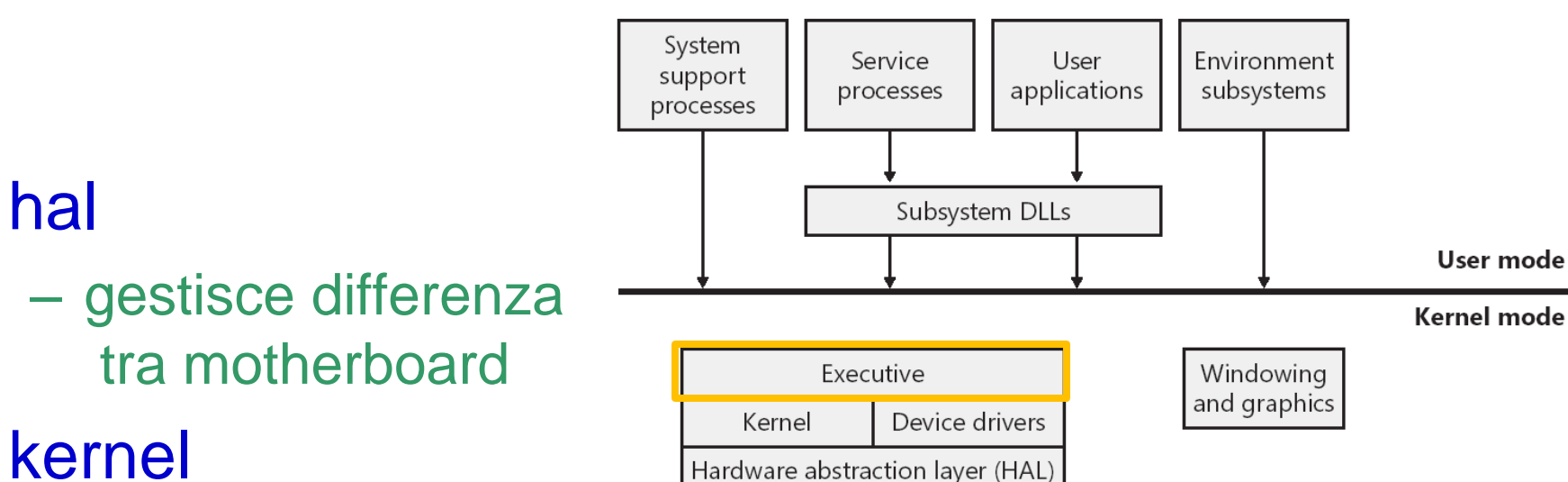

- schedulazione processi e thread, sincronizzazione per sistemi multi-processori, gestione interrupt
- non si occupa di I/O se non per il minimo indispensabile
- **executive**

• hal

- basato su kernel
- executive **objects**
- memory management, process/thread management, **security**, I/O, networking, inter-process communication

## architettura di dettaglio

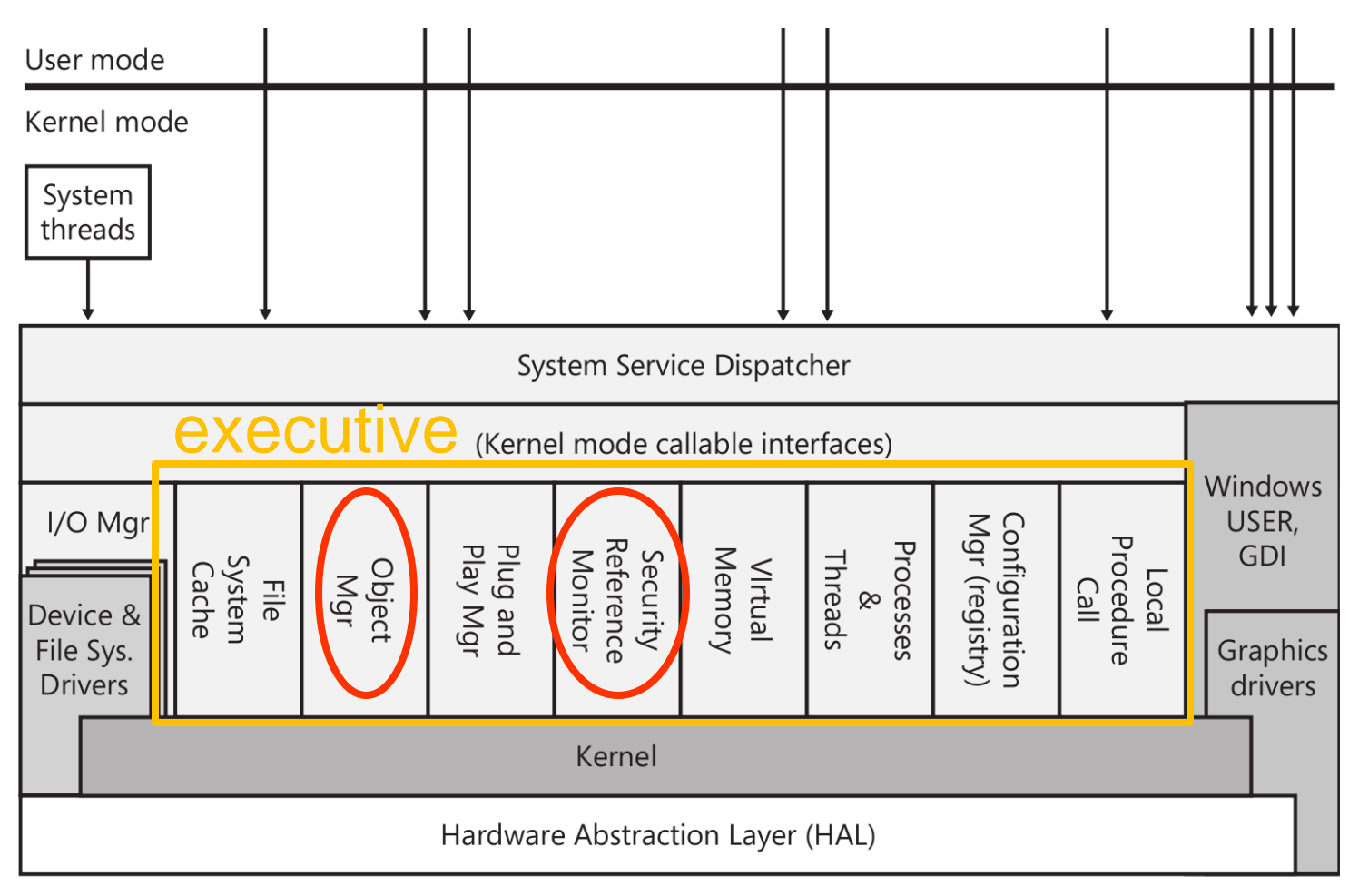

Hardware interfaces (buses, I/O devices, interrupts, interval timers, DMA, memory cache control, etc.)

## architettura di dettaglio

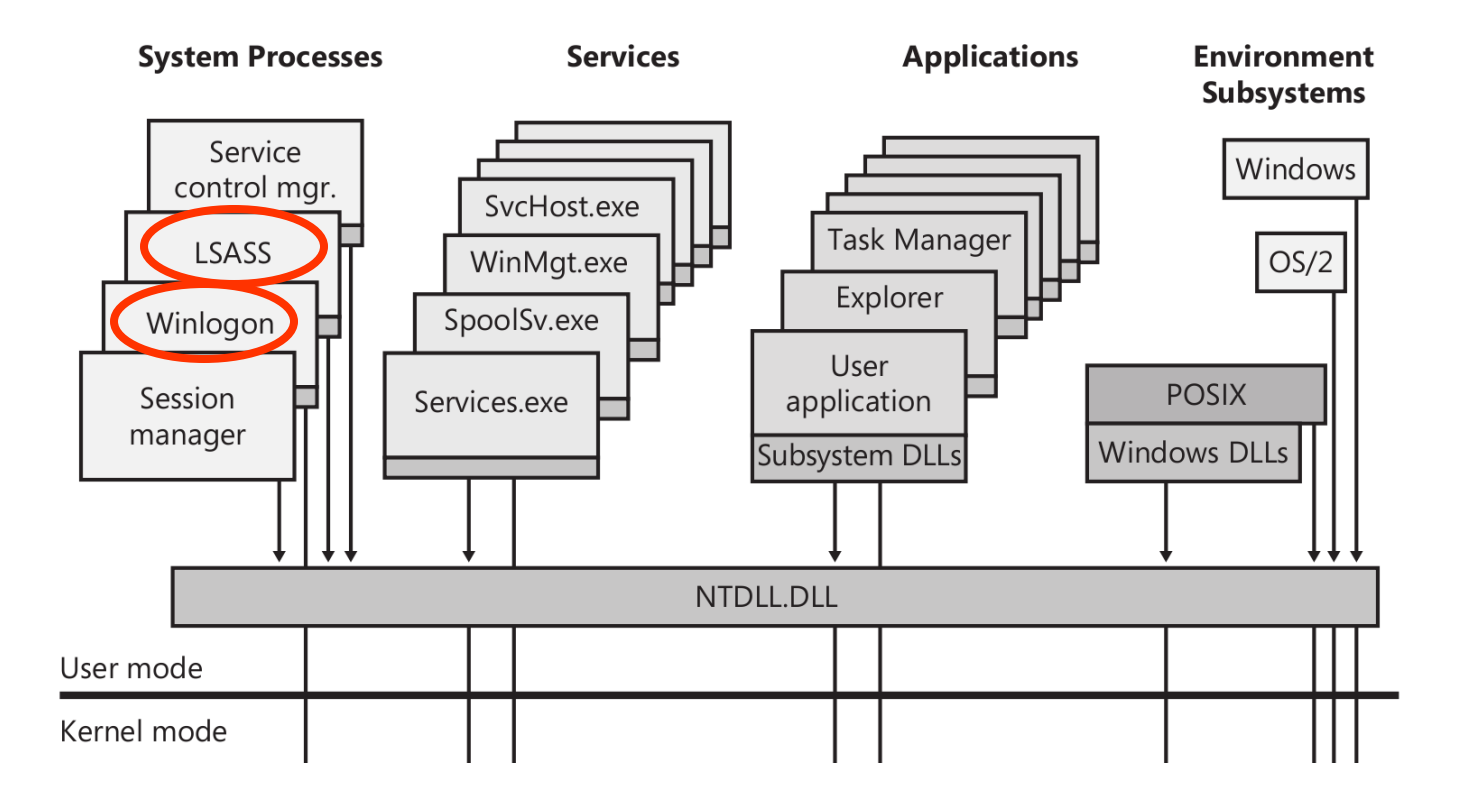

# risorse, oggetti e "maniglie"

- qualsiasi risorsa viene vista dai processi sotto forma di **executive object**
	- ad esempio un file aperto
- un executive object esiste in kernel space
- in user space tali oggetti sono rappresentati da **handles**
	- i processi usano gli executive object tramite le handle
- object manager
	- parte dell'executive
	- gestisce per ciascun processo una **process handle table**
		- cioè quelli che il processo può usare legittimamente
		- cioè, per ciascun soggetto, l'insieme degli oggetti su cui può agire

# uso degli oggetti

- un processo ottiene un'handle tramite...
	- api di creazione di oggetti
	- api di richiesta di "apertura" di un oggetto che già esiste
- un processo usa handles come parametri di winapi

```
HFILE WINAPI OpenFile(
     __in LPCSTR lpFileName,
    out LPOFSTRUCT lpReOpenBuff,
     __in UINT uStyle
);
BOOL WINAPI ReadFile(
     __in HANDLE hFile,
  __out LPVOID lpBuffer,<br>in DWORD nNumberOfB
            __in DWORD nNumberOfBytesToRead,
  out opt LPDWORD lpNumberOfBytesRead,
     __inout_opt LPOVERLAPPED lpOverlapped
);
BOOL WINAPI CloseHandle(
```

```
 __in HANDLE hObject
```

```
);
```
# tipi di executive objects

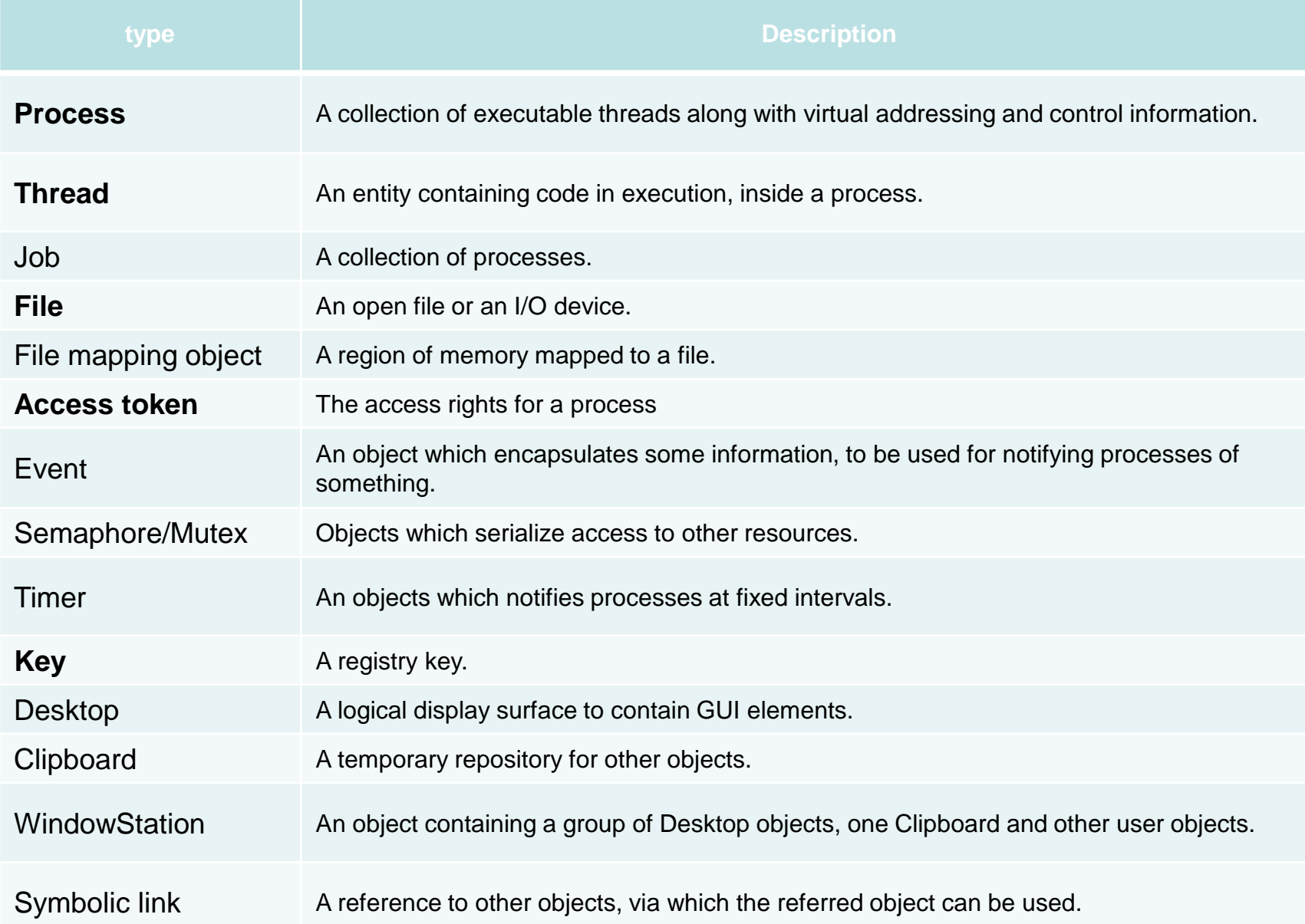

# generalità sui controlli di accesso

- discretionary (DAC)
	- identificatori di utenti, access list, ecc.
	- modificabili dagli utenti
- mandatory (MAC)
	- livelli di integrità
- i controlli sono effettuati alla richiesta dell'handle
	- i privilegi ottenuti sono associati alla handle
	- verifica molto più efficiente

# Security Reference Monitor

- security reference monitor (SRM)
	- parte dell'executive
	- autorizza o nega l'accesso
- funzione principale di SRM: seAccessCheck
	- richiamata dall'object manager durante l'apertura o la creazione di un oggetto
- se l'accesso è accordato il risultato viene memorizzato nella process handle table dall'object manager associato alla handle
	- successive alterazioni dei diritti degli oggetti non hanno effetto sulle handle già aperte

# Security Reference Monitor

- input
	- soggetto: AccessToken del processo
		- in particolare i SID
	- oggetto: oggetto da accedere
		- cioè il suo security descriptor
			- DACL
			- integrity level
	- operazione: la AccessMaks richiesta
- ouptut
	- esito: successo o fallimento

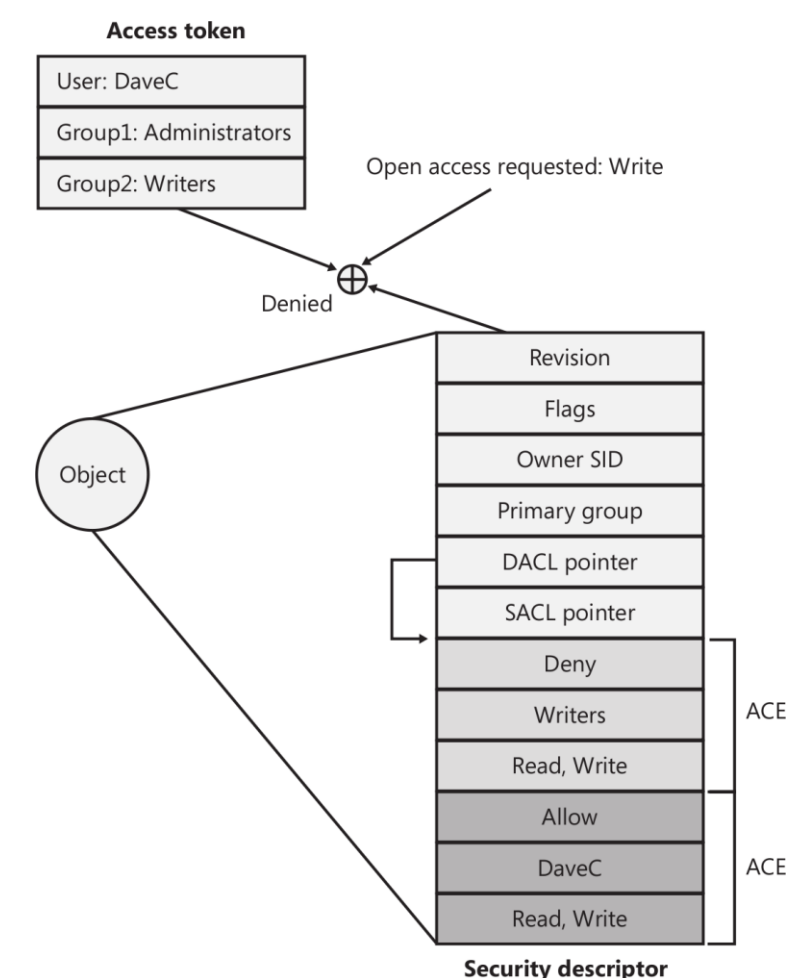

#### 13

# MAC e integrity levels

#### manadatory integrity controls

- 3 livelli
	- low
		- IE protected mode
		- recently: Chrome, Acrobat Reader
	- medium
		- processi degli utenti o degli amministratori
	- high
		- processi di amministratore "elevati"
- no-read-up
	- verso processi e threads
- ammessa comunicazione tra processi tramite files, pipes, LPC

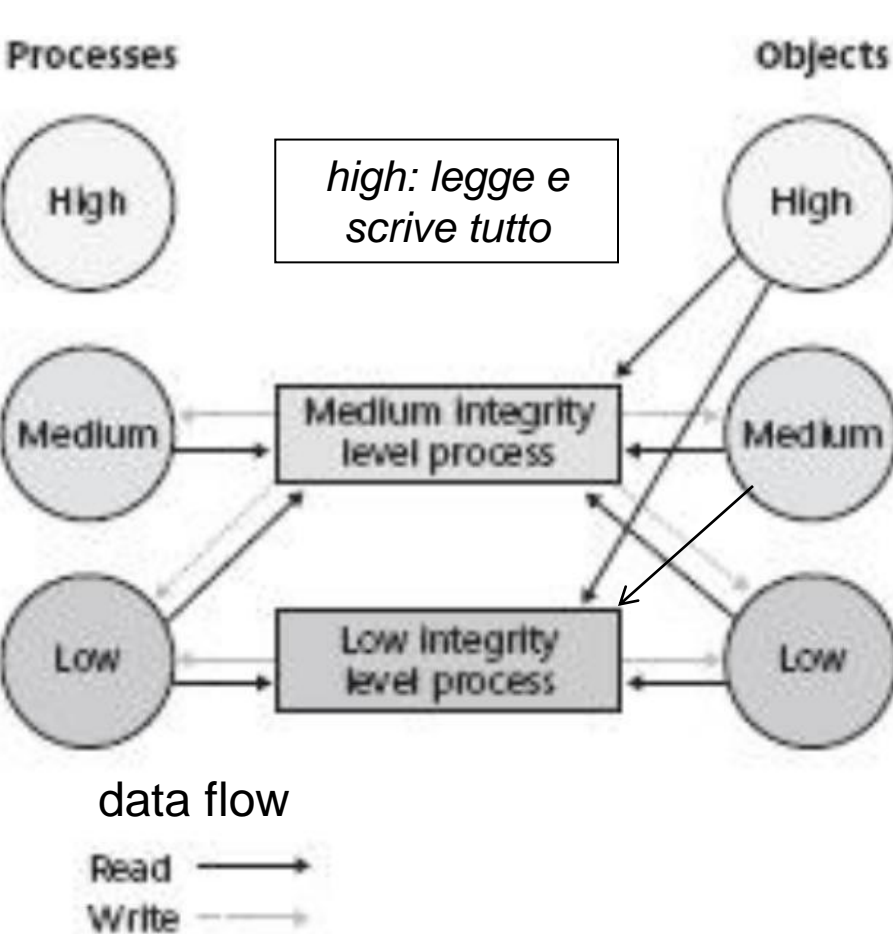

#### strutture dati rilevanti per la sicurezza in windows

- Security ID (SID)
	- codici univoci che identificano i "soggetti" (o insiemi di soggetti) in windows
		- ad esempio gli utenti e i gruppi, ma non solo
	- numerici di lunghezza variabile
		- concatenazione di vari codici e sottocodici numerici
		- codifica come stringa: S-1-5-21-1463437245-1224812800-863842198-1128
- access mask
	- parola di 32 bit che identifica un insieme di diritti
	- la semantica dei bit cambia a seconda del tipo dell'oggetto a cui fa riferimento
	- una access mask viene associata a ciascuna handle al momento della creazione se il controllo di accesso è andato a buon fine

#### strutture dati rilevanti per la sicurezza in windows

- security descriptor
	- è parte di ciascun executive object
	- contiene l'integrity level dell'oggetto (usato per MAC)
	- contiene due access control list (una è usata per DAC)
		- sono sequenze di **access control entry (ACE)**
		- DACL (Discretionary ACL)
			- autorizzano o limitano accessi
		- SACL (System ACL)
			- identificano quali accessi vanno loggati
- ACE
	- semplificando può essere considerata una tripla: deny o allow, SID, Access Mask
	- contiene anche dei flag

#### strutture dai rilevanti per la sicurezza in windows

- access token (a.k.a. security context)
	- è un executive object associato a ciascun processo o thread
	- rappresenta le credenziali associate ad un processo

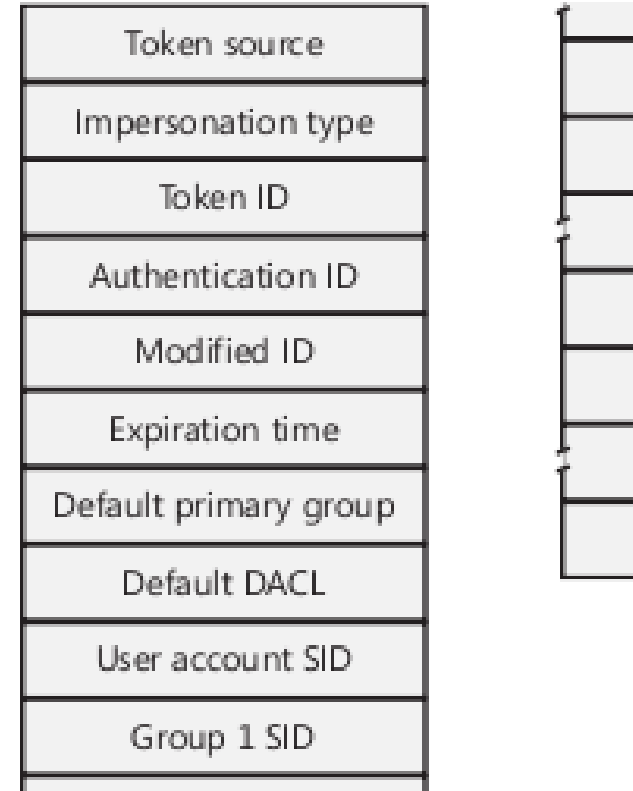

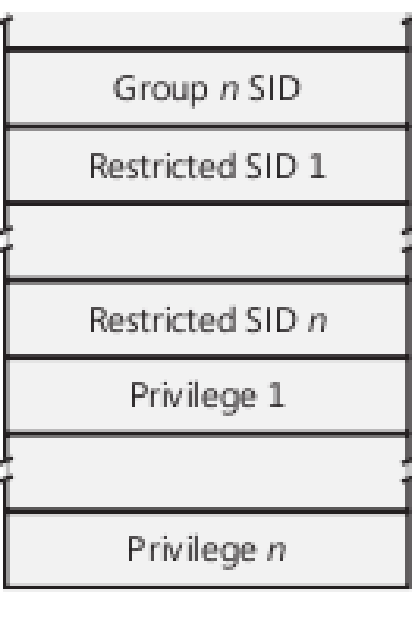

# strutture dati rilevanti per la sicurezza in windows

- access token
	- il livello di integrità à codificato mediante l'inserimento tra i gruppi di un SID particolare
		- low: S-1-16-0x1000
		- medium: S-1-16-0x2000
		- high: S-1-16-0x3000

# DAC: algoritmo (semplificato)

- input: am (access mask richiesta), at (access token), o (l'oggetto) – o.securityDescriptor.DACL contiene le ACE
- ACE esaminate nell'ordine in cui appaiono in DACL
- solo le ACE relative ai SID nominati nell'at sono efficaci (gli altri sono ignoriati)
- per ciascuna ACE
	- se è un ACE deny e (ACE.mask && am) != 0 allora fallisce
	- se è un ACE allow e (ACE.mask && am) != 0 allora "accumula" i bit di maschera "allowed"
	- se tutti i bit di AccessMask sono "allowed" allora esce subito con successo
- se si arriva alla fine della lista e ciò non è vero si ha un fallimento (default deny)

# DAC: cosa non abbiamo considerato

- i SID del token possono essere abilitati, disabilitati, deny-only o restricted
- ereditarietà e gerarchie di oggetti (es. NTFS)
	- una ACE può essere marcata *inherit-only*
- owner rights

– impedisce all'owner di modificare i permessi

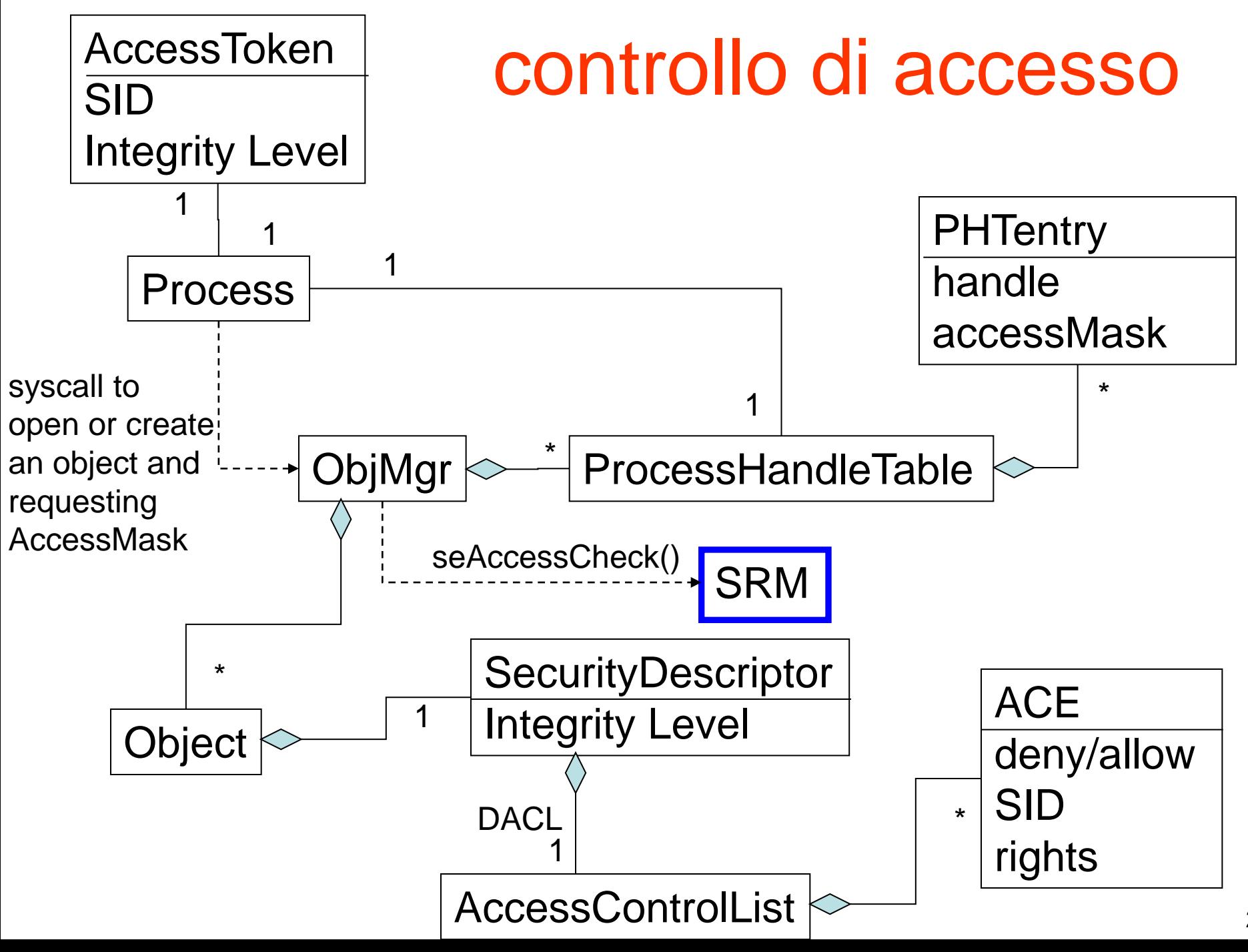

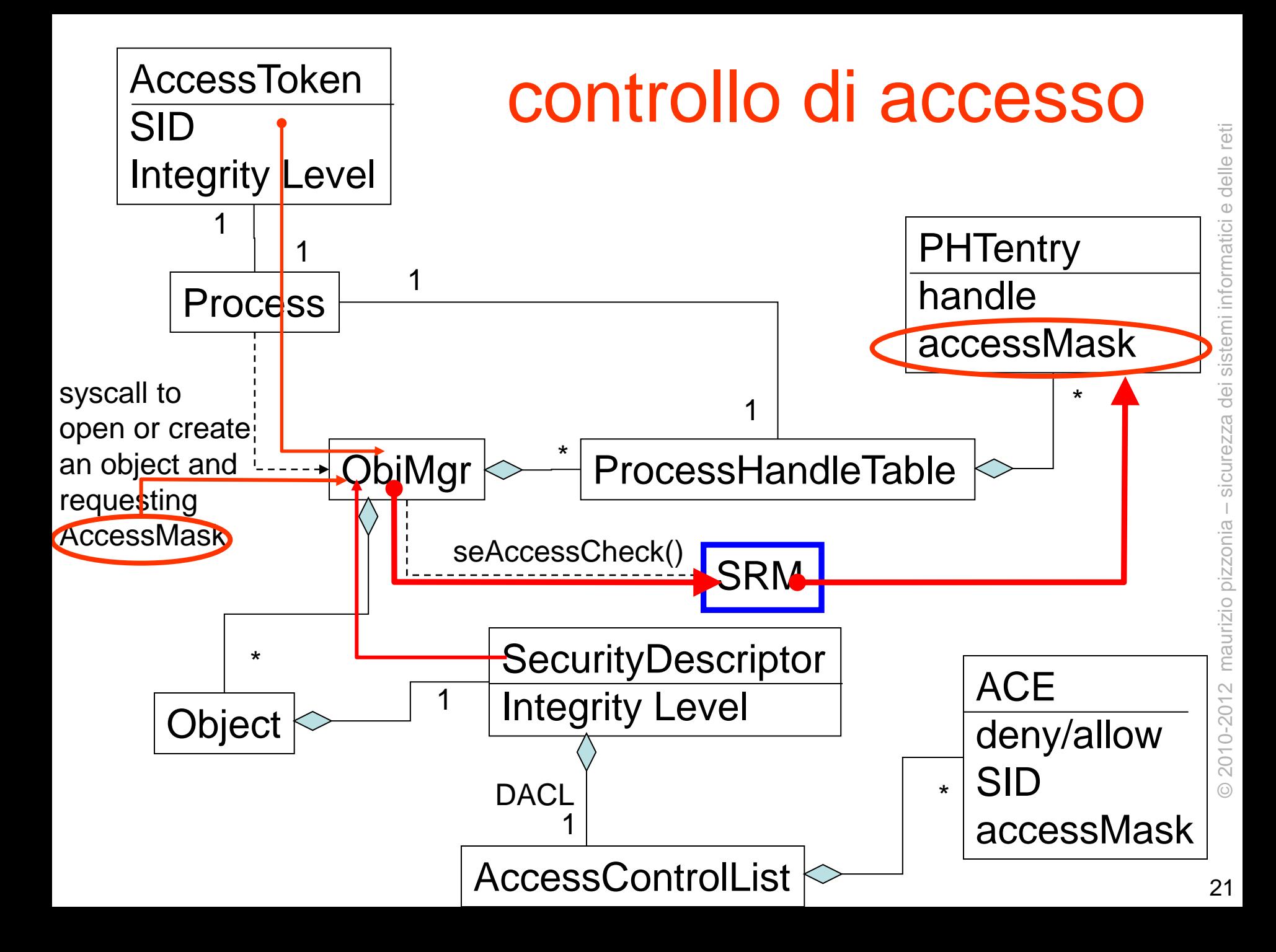

# privilegi

- i privilegi sono memorizzati nell'AccessToken
- permettono di effettuare operazioni che non sono relativi ad alcun oggetto
	- es. shutdown della macchina, cambia il system time, ecc.
- non esiste un reference monitor per queste, le syscall fanno il check indipendentemente
- corrispondono ad alcuni "account rights" del local security policy

# autenticazione

#### • componenti coinvolti

#### – Winlogon

- coordina il logon interattivo (cioè non via rete)
- intercetta la Security Attention Sequence (ctlr-altdel)
	- gestisce un desktop "sicuro"
- lancia LogonUI per ottenere la password
- contatta Lsass per verificare le credenziali dell'utente e ottenere l'access token
- lancia il primo processo dell'utente con l'access token appena ottenuto

# autenticazione

- componenti coinvolti
	- LogonUI
		- chiede la password
		- usa dei credential providers (sono delle .dll, stessi obiettivi di PAM sotto UNIX ma solo per l'input)
	- Lsass (Local Security Authority subsystem)
		- Authentication Packages
			- stessi obiettivi di PAM in unix ma solo per la verifica della password

# © 2010-2012 maurizio pizzonia – sicurezza dei sistemi informatici e delle reti © 2010-2012 maurizio pizzonia – sicurezza dei sistemi informatici e delle reti

## autenticazione

- componenti coinvolti
	- SAM (Security Account Manager)
		- db utenti locale, nel registro HKLM\SAM
	- Active Directory
		- via rete

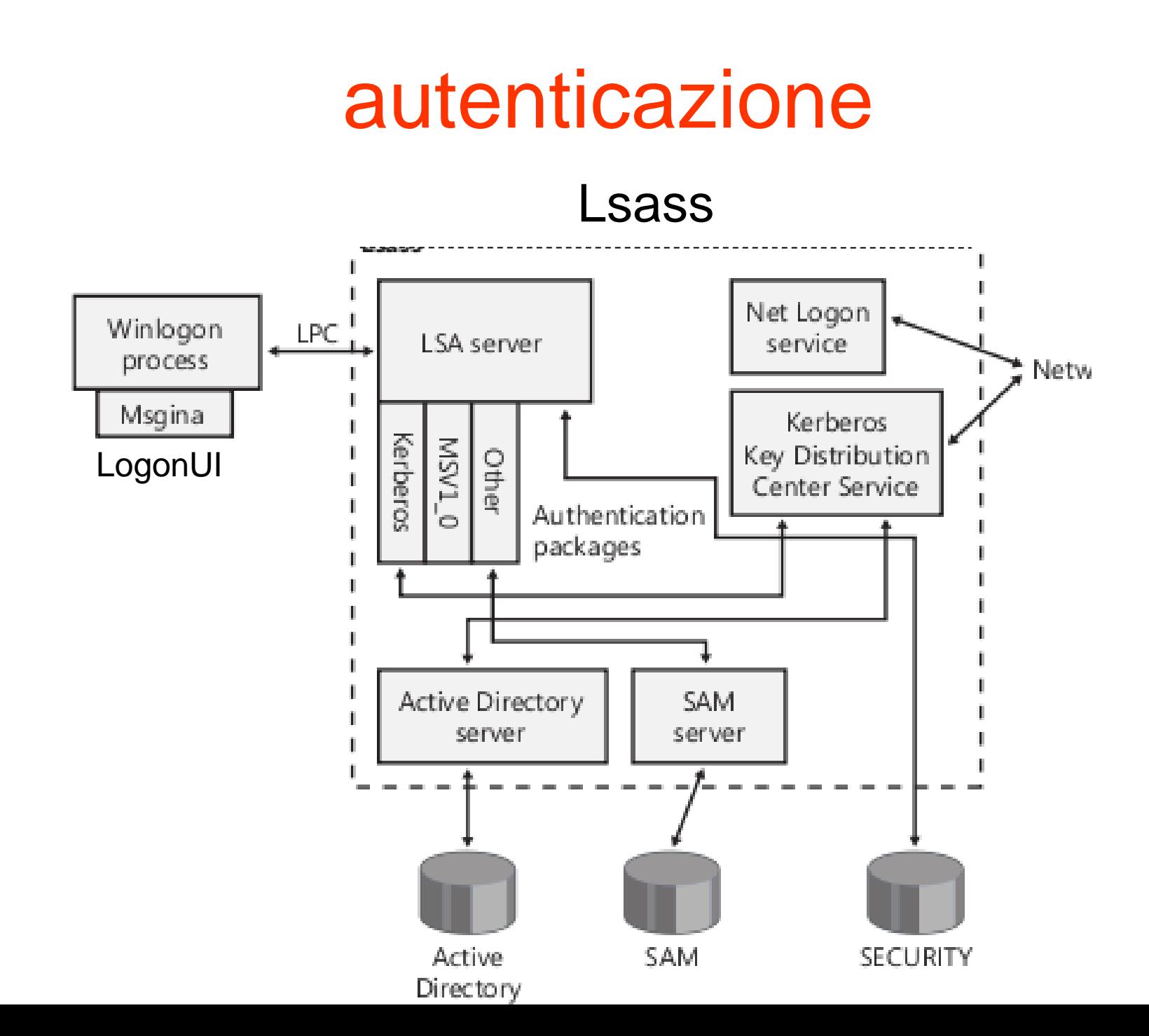

# livelli standard ed elevation

- *i* processi normali hanno integrity level medio
- la procedura di **elevation** permette di lanciare un processo con integrity level high
	- è una winapi particolare che richiede la password
	- "run as ..."

# User Account Control

- mettere sempre la password è tedioso
- ciò spinge ad essere sempre amministratori
- UAC: anche l'amministratore ha integrity level medium (Filtered Access Token)
- Admin Approval Mode

– il salto ad integrità high e privilegi di amministratore richiede solo il consenso (e non la password)

# Admin Approval Mode

- la procedura di consenso viene avviata in varie situazioni
	- nel framework .NET una particolare opzione in un file dell'applicazione fa chiedere il consenso
	- euristiche che riconoscono i programmi di installazione

# altre caratteristiche

- virtualizzazione
	- del registro e del filesystem
- impersonation
	- per ottenere token alternativi (con meno privilegi)